The book was found

# **The Unix C Shell Field Guide**

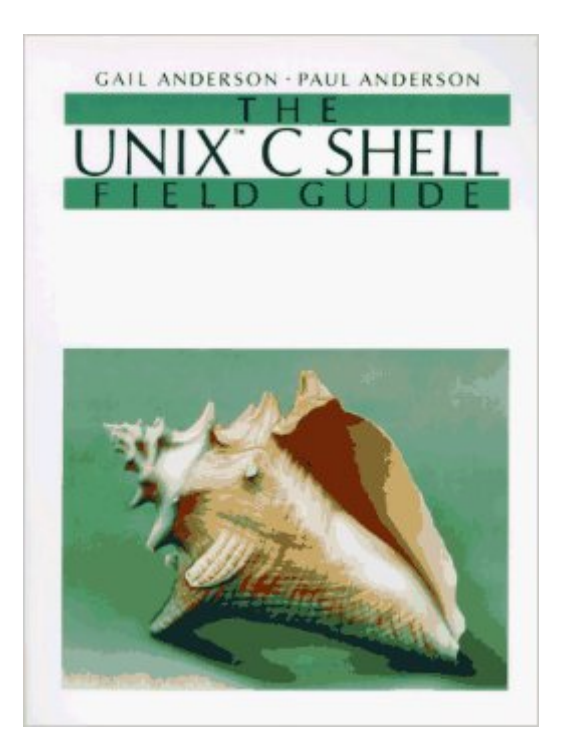

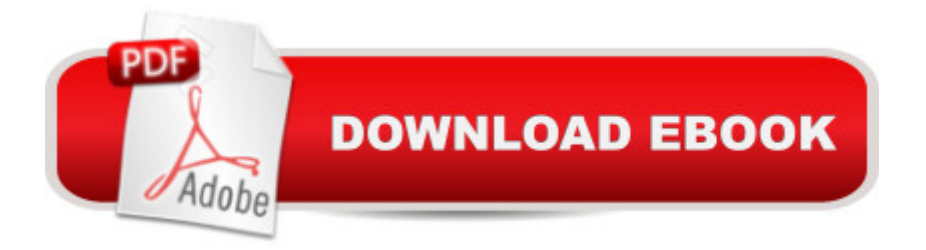

## **Synopsis**

An in-depth reference which shows how to take advantage of the practicality of C Shell features and use them effectively. Covers the C Shell as it runs under UNIX 4.2BSD, 4.3BSD, System V, System III, XENIX and Version 7.

### **Book Information**

Paperback: 374 pages Publisher: Prentice Hall (January 1986) Language: English ISBN-10: 013937468X ISBN-13: 978-0139374685 Product Dimensions: 9.2 x 7 x 0.8 inches Shipping Weight: 1.4 pounds Average Customer Review: 4.8 out of 5 stars $\hat{A}$   $\hat{A}$  See all reviews $\hat{A}$  (16 customer reviews) Best Sellers Rank: #1,095,366 in Books (See Top 100 in Books) #35 in Books > Computers & Technology > Operating Systems > Unix > Shell #8124 in Books > Computers & Technology > Software  $\#20422$  in $\hat{A}$  Books > Science & Math > Mathematics

#### **Customer Reviews**

The C shell (csh) is a Unix shell developed by Bill Joy for the BSD Unix system. It was originally derived from the 6th Edition Unix /bin/sh, the predecessor of the Bourne shell. Its syntax is modeled after the C programming language. The C shell added many feature improvements over the Bourne shell, such as aliases and command history. Today, the C shell is not widely used because it has been superceded by other shells such as the Tenex C shell (tcsh), the Korn shell (ksh), and the GNU Bourne-Again shell (bash). The C shell's scripting capability came under criticism in the early-to-mid 1990s for its ambiguity, especially with respect to quoting and redirection.An example of possibly unwelcome behavior of csh scripts is the following: if ( ! -e foo ) echo bar > fooIt would appear to say "if file 'foo' does not exist, create it with contents 'bar'". But it will in fact create an empty file, as the line is parsed such that the output redirect is set up before the file existence is tested. However, if you are a big fan of the C Shell or legacy code has forced you to deal with it, this is the definitive guide to it, even if it is 20 years old. The book is organized as follows:Chapters 1 and 2 introduce the shell. Chapter 1 discusses what it is, what it does, and how you use it. Chapter 2 gives a brief tour of the shell with a sample terminal session.Chapters 3 through 6 present the C Shell as an interactive command language. Chapter 3 presents the C shell's basic command forms.

commands using job control. Chapter 6 covers the history and alias mechanisms, which are the C shell's original claims to fame.Chapters 7 and 8 present the shell as a programming language.

#### Download to continue reading...

Advanced Unix Shell Scripting: How to Reduce Your Labor and Increase Your Effectiveness [Through Mastery of Unix Sh](http://overanswer.com/en-us/read-book/0OWDd/the-unix-c-shell-field-guide.pdf?r=bgOsWGIYNnblQWz0IGj0G10Z417V3mR3K4lp3qxT0pco1DlzjVf%2Bx6tiIyG2dlCy)ell Scripting and Awk Programming Unix Desktop Guide to the Korn Shell (Unix Desktop Guides) Teach Yourself the Unix C Shell in 14 Days (Unix Library) Unix Shell Programming Tools with CDROM (Unix Tools) The Unix C Shell Field Guide An Introduction to Shell Scripting: A Guide on How to Write Bourne and Korn Shell Scripts Shell Scripting: How to Automate Command Line Tasks Using Bash Scripting and Shell Programming Microsoft Win32 Developer's Reference Library - SHELL (Microsoft Developers Library Win 32 SHELL) Sea Shell Coloring Book: An Adult Coloring Book of 40 Zentangle Sea Shell Designs for Ocean, Nautical, Underwater and Seaside Enthusiasts (Ocean Coloring Books) (Volume 5) AWK Programming Guide: A Practical Manual For Hands-On Learning of Awk and Unix Shell Scripting Unix Shell Programming Oracle Shell Scripting: Linux and UNIX Programming for Oracle (Oracle In-Focus series) (Volume 26) Unix And Shell Programming: A Textbook Using C With Curses, Lex, and Yacc: Building a Window Shell for Unix System V The Korn Shell: Unix & Linux Programming Manual Unix Shell Commands Quick Reference (Que Quick Reference Series) Unix Shell Objects Unix Applications Programming: Mastering the Shell UNIX Shell Programmer's Interactive Workbook Teach Yourself Unix Shell Programming in 14 Days (Sams Teach Yourself)

Dmca